*Driveline Formulas...* 1/13

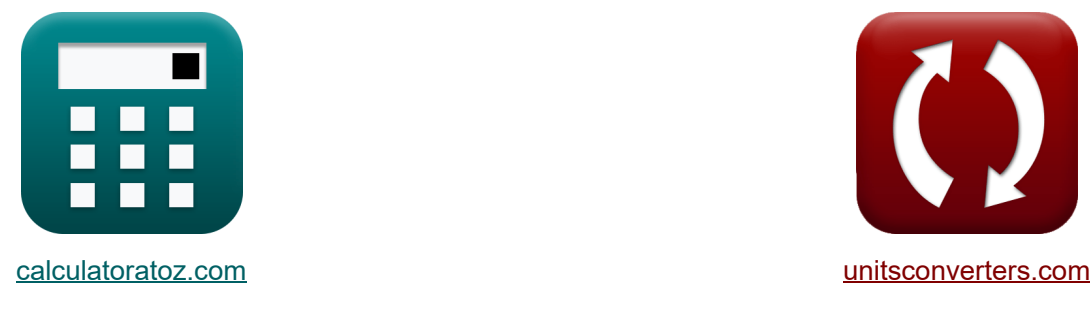

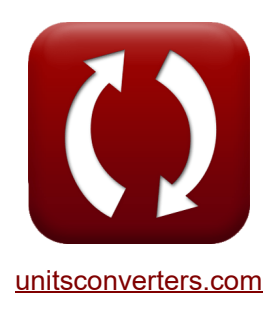

# **transmisión Fórmulas**

**iCalculadoras! iConversiones! iConversiones!** 

¡Ejemplos!

Marcador **[calculatoratoz.com](https://www.calculatoratoz.com/es)**, **[unitsconverters.com](https://www.unitsconverters.com/es)**

Cobertura más amplia de calculadoras y creciente - **¡30.000+ calculadoras!** Calcular con una unidad diferente para cada variable - **¡Conversión de unidades**

#### **integrada!**

La colección más amplia de medidas y unidades - **¡250+ Medidas!**

¡Siéntete libre de COMPARTIR este documento con tus amigos!

*[Por favor, deje sus comentarios aquí...](https://docs.google.com/forms/d/e/1FAIpQLSf4b4wDgl-KBPJGChMJCxFlqrHvFdmw4Z8WHDP7MoWEdk8QOw/viewform?usp=pp_url&entry.1491156970=transmisi%C3%B3n%20F%C3%B3rmulas)*

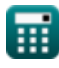

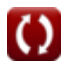

## **Lista de 21 transmisión Fórmulas**

### **transmisión**

*f***x**

**ex**

**1) Aceleración angular del eje impulsado** 

**[Calculadora abierta](https://www.calculatoratoz.com/es/angular-acceleration-of-driven-shaft-calculator/Calc-33996)** 

**[Calculadora abierta](https://www.calculatoratoz.com/es/engine-torque-calculator/Calc-37271)** 

$$
\boxed{\alpha_{\mathrm{B}} = -\omega_{\mathrm{B}}^2 \cdot \cos(\alpha) \cdot \sin(\alpha)^2 \cdot \frac{\sin(2 \cdot \Phi)}{\left(1 - \cos(\Phi)^2 \cdot \sin(\alpha)^2\right)^2}}
$$

$$
14.75256\mathrm{rad/s^{2}} = -(62\mathrm{rad/s})^{2}\cdot\cos(5^{\circ})\cdot\sin(5^{\circ})^{2}\cdot\frac{\sin(2\cdot15^{\circ})}{\left(1-\cos(15^{\circ})^{2}\cdot\sin(5^{\circ})^{2}\right)^{2}}
$$

#### **2) Esfuerzo de torción del motor**

$$
\begin{aligned} \mathbf{r} &= \frac{9.55 \cdot \mathrm{P_v}}{\mathrm{N}} \\ \mathbf{ex} & \boxed{19100 \mathrm{N}^* \mathrm{mm} = \frac{9.55 \cdot 12000 \mathrm{W}}{6000}} \end{aligned}
$$

**3) Fuerza axial del embrague multidisco utilizando la teoría del desgaste uniforme**

$$
\begin{array}{ll} \hbox{\it fix}\Big[{\rm F_a=\pi\cdot p\cdot D_i\cdot (D_o-D_i)\cdot 0.5}\Big] & \text{Calculate}\end{array}
$$
   
ex 
$$
\begin{array}{ll} 9424.778\mathrm{N=\pi\cdot 400000N/m^2\cdot 0.150m\cdot (0.250m-0.150m)\cdot 0.5}\end{array}
$$

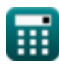

*Driveline Formulas...* 3/13

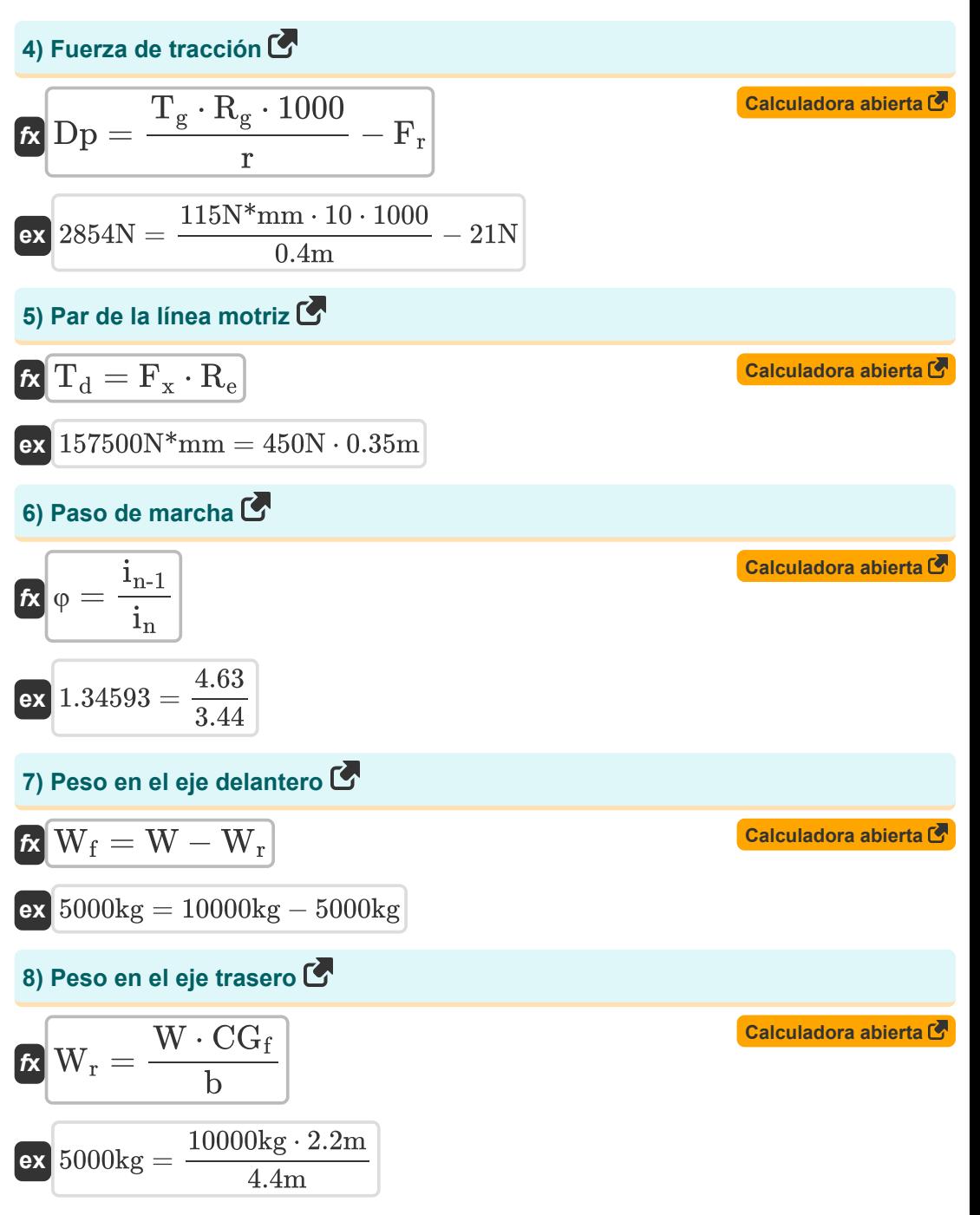

*Driveline Formulas...* 4/13

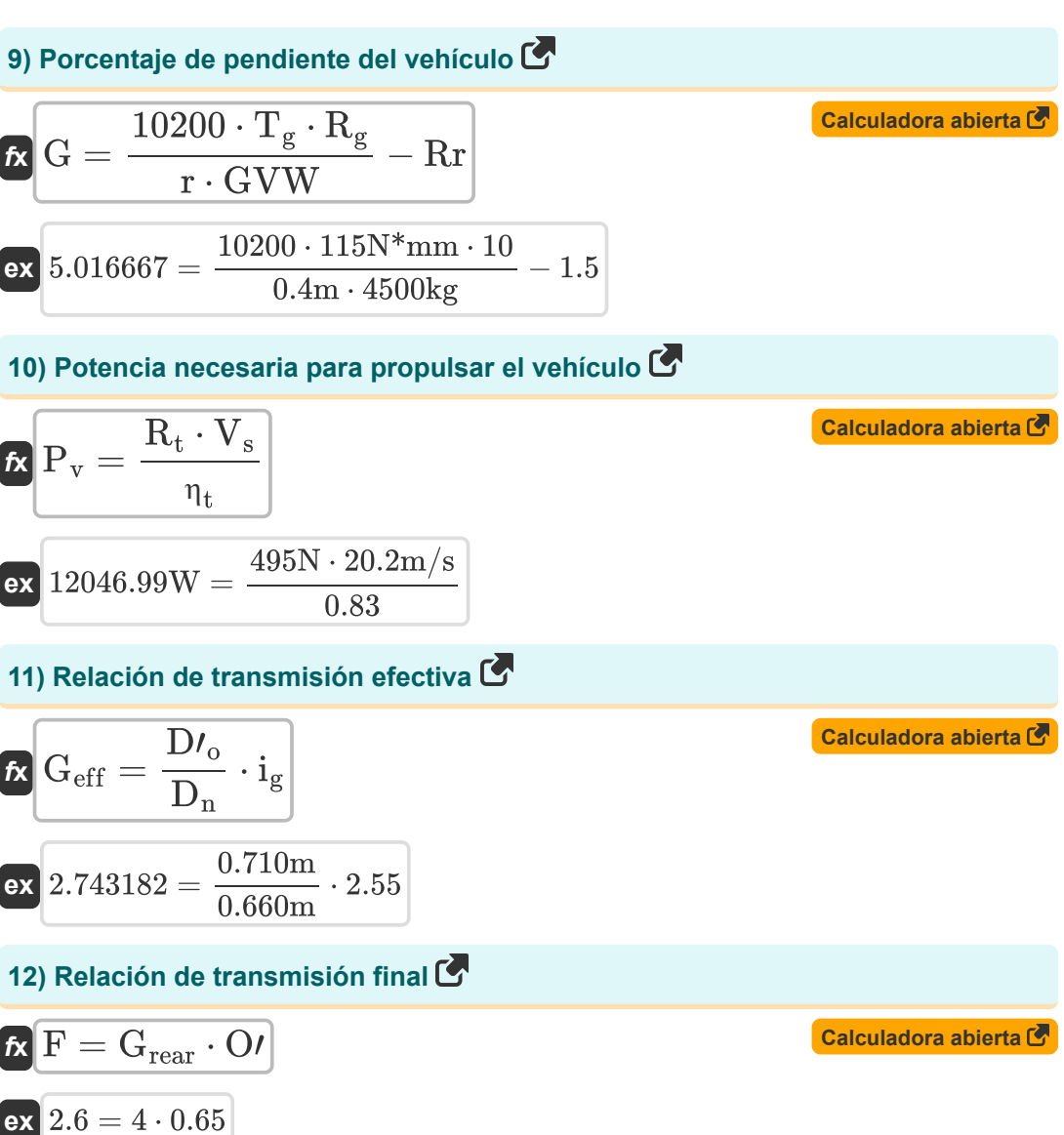

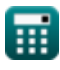

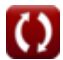

*Driveline Formulas...* 5/13

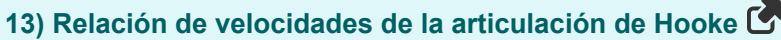

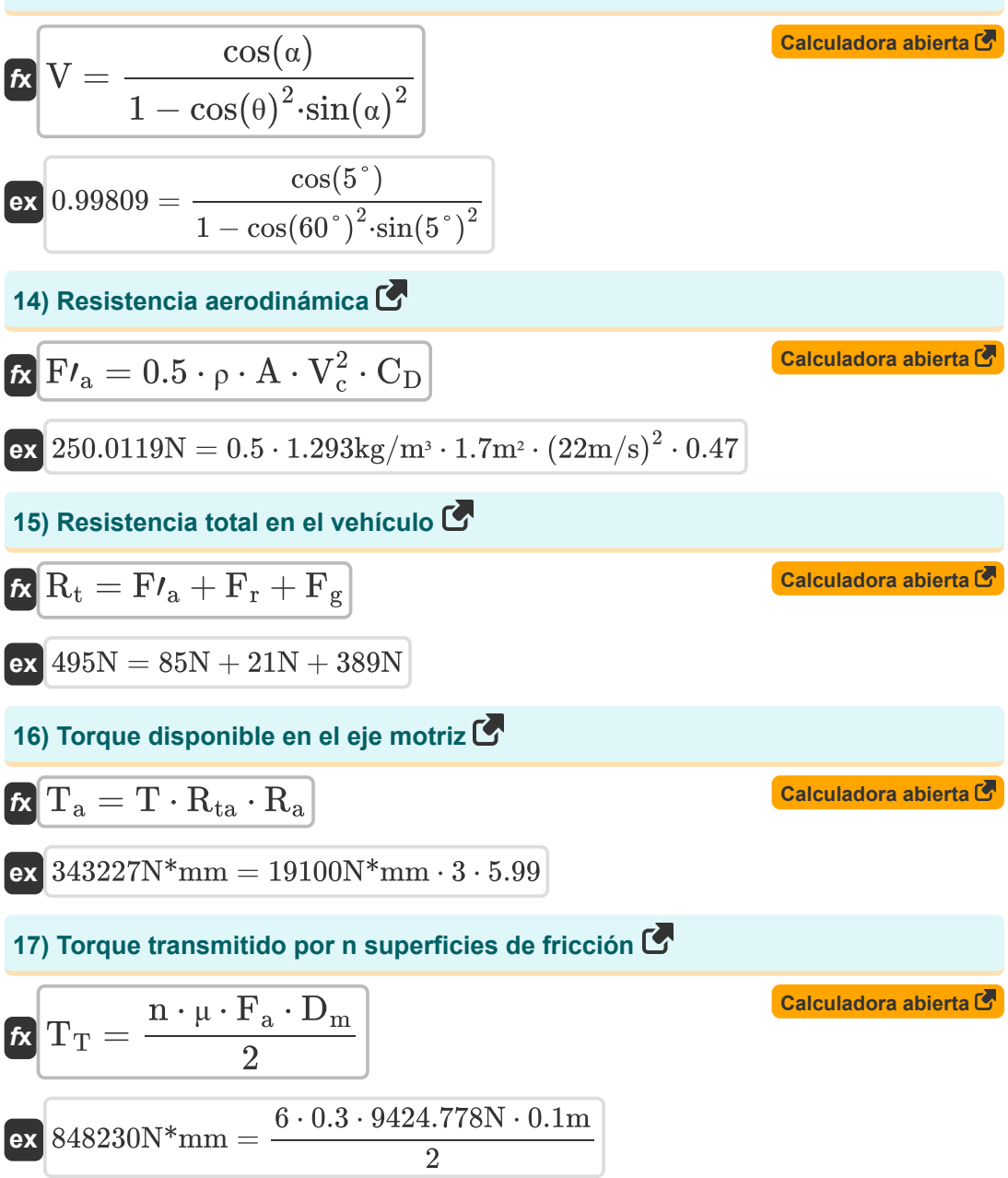

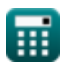

*Driveline Formulas...* 6/13

**18) Torque transmitido por n superficies de fricción utilizando la teoría del desgaste uniforme** 

$$
\boldsymbol{\kappa}[\text{Tr} = 0.5\cdot \text{n}\cdot \mu \cdot \text{F}_{\text{a}}\cdot \text{D}_{\text{m}}]
$$

$$
\mathbf{ex}\ 848230\mathrm{N}^*\mathrm{mm} = 0.5\cdot 6\cdot 0.3\cdot 9424.778\mathrm{N}\cdot 0.1\mathrm{m}
$$

**19) Velocidad angular del eje impulsado**

$$
\mathbf{f} \mathbf{x} \begin{bmatrix} \omega_{\rm B} = \left(\frac{\cos(\alpha)}{1 - (\cos(\theta))^2 \cdot (\sin(\alpha))^2}\right) \cdot \omega_{\rm A} \\\\ \mathbf{f} \mathbf{x} \end{bmatrix}
$$
\n
$$
\mathbf{f} \mathbf{x} \begin{bmatrix} \omega_{\rm B} & \omega_{\rm B} & \omega_{\rm B} \\ \omega_{\rm B} & \omega_{\rm B} & \omega_{\rm B} \\ \omega_{\rm B} & \omega_{\rm B} & \omega_{\rm B} \end{bmatrix}
$$
\n
$$
\mathbf{f} \mathbf{x} \begin{bmatrix} \omega_{\rm B} & \omega_{\rm B} & \omega_{\rm B} \\ \omega_{\rm B} & \omega_{\rm B} & \omega_{\rm B} \\ \omega_{\rm B} & \omega_{\rm B} & \omega_{\rm B} \end{bmatrix}
$$
\n
$$
\mathbf{f} \mathbf{x} \begin{bmatrix} \omega_{\rm B} & \omega_{\rm B} & \omega_{\rm B} \\ \omega_{\rm B} & \omega_{\rm B} & \omega_{\rm B} \\ \omega_{\rm B} & \omega_{\rm B} & \omega_{\rm B} \end{bmatrix}
$$
\n
$$
\mathbf{f} \mathbf{x} \begin{bmatrix} \omega_{\rm B} & \omega_{\rm B} & \omega_{\rm B} \\ \omega_{\rm B} & \omega_{\rm B} & \omega_{\rm B} \\ \omega_{\rm B} & \omega_{\rm B} & \omega_{\rm B} \end{bmatrix}
$$
\n
$$
\mathbf{f} \mathbf{x} \begin{bmatrix} \omega_{\rm B} & \omega_{\rm B} & \omega_{\rm B} \\ \omega_{\rm B} & \omega_{\rm B} & \omega_{\rm B} \\ \omega_{\rm B} & \omega_{\rm B} & \omega_{\rm B} \end{bmatrix}
$$
\n
$$
\mathbf{f} \mathbf{x} \begin{bmatrix} \omega_{\rm B} & \omega_{\rm B} & \omega_{\rm B} \\ \omega_{\rm B} & \omega_{\rm B} & \omega_{\rm B} \\ \omega_{\rm B} & \omega_{\rm B} & \omega_{\rm B} \end{bmatrix}
$$
\n
$$
\mathbf{f} \mathbf{x} \begin{bmatrix} \omega_{\rm B} & \omega_{\rm B} & \omega_{\rm B} \\ \omega_{\rm B} & \omega_{\rm B} & \
$$

**20) Velocidad angular del eje impulsor** 

$$
\kappa\!\!\left[\!\alpha_{\rm A}=\alpha_{\rm B}\cdot\frac{1-\left(\cos(\theta)^2\right)\cdot\left(\sin(\alpha)\right)^2}{\cos(\alpha)}\!\right]
$$

$$
\texttt{ex}\left[62.11864\text{rad/s} = 62\text{rad/s}\cdot\frac{1 - \left(\cos(60°)^2\right)\cdot(\sin(5°))^2}{\cos(5°)}\right]
$$

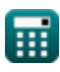

**[Calculadora abierta](https://www.calculatoratoz.com/es/torque-transmitted-by-n-friction-surfaces-using-uniform-wear-theory-calculator/Calc-36591)** 

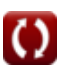

**[Calculadora abierta](https://www.calculatoratoz.com/es/angular-velocity-of-driving-shaft-calculator/Calc-33995)** 

#### **21) Velocidad angular del eje impulsor dada la aceleración angular del eje impulsado**

**[Calculadora abierta](https://www.calculatoratoz.com/es/angular-velocity-of-driving-shaft-given-angular-acceleration-of-driven-shaft-calculator/Calc-34076)** 

$$
\kappa\Bigg|\omega_{\rm B}=\sqrt{\frac{\alpha_{\rm B} \cdot \left(1-\cos(\Phi)^2 \cdot \sin(\alpha)^2\right)^2}{\cos(\alpha) \cdot \sin(\alpha)^2 \cdot \sin(2\cdot \Phi)}}
$$

$$
\begin{array}{c|c|c|c|c} \hline \textbf{a} & \textbf{cos}(\alpha)\cdot\sin(\alpha)^2\cdot\sin(2\cdot\Phi) \\\hline \textbf{ex} & 61.99461 \text{rad/s} = \sqrt{\frac{14.75 \text{rad/s}^2\cdot\left(1-\cos(15^\circ)^2\cdot\sin(5^\circ)^2\right)^2}{\cos(5^\circ)\cdot\sin(5^\circ)^2\cdot\sin(2\cdot15^\circ)}} \\ \hline \end{array}
$$

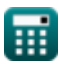

### **Variables utilizadas**

- **A** Área frontal del vehículo *(Metro cuadrado)*
- **b** Distancia entre ejes del vehículo *(Metro)*
- C<sub>D</sub> Coeficiente de arrastre ejercido por el flujo
- **CG<sup>f</sup>** Distancia CG desde el eje delantero *(Metro)*
- **D<sup>i</sup>** Diámetro interior del disco de fricción *(Metro)*
- **D<sup>m</sup>** Diámetro medio del disco de fricción *(Metro)*
- **D<sup>n</sup>** Nuevo diámetro de neumático *(Metro)*
- **D<sup>o</sup>** Diámetro exterior del disco de fricción *(Metro)*
- **D′<sup>o</sup>** Diámetro de neumático antiguo *(Metro)*
- **Dp** Tracción de la barra de tiro *(Newton)*
- **F** Relación de transmisión final
- **F<sup>a</sup>** Carga axial total *(Newton)*
- **F<sup>g</sup>** Resistencia al gradiente *(Newton)*
- **F<sup>r</sup>** Resistencia a la rodadura en la rueda *(Newton)*
- **F<sup>x</sup>** Fuerza de tracción *(Newton)*
- **F′<sup>a</sup>** Resistencia aerodinámica del vehículo *(Newton)*
- **G** Pendiente superable del vehículo
- **Geff** Relación de transmisión efectiva
- **Grear** Relación de transmisión trasera
- **GVW** Peso bruto del vehículo *(Kilogramo)*
- **i<sup>g</sup>** Relación de transmisión
- **i<sup>n</sup>** Número de relación de transmisión
- **in-1** Número de relación de transmisión inferior anterior
- **n** Número de discos de fricción
- **N** Velocidad del motor en rpm
- **O′** Relación de sobremarcha
- **p** Presión de intensidad *(Newton/metro cuadrado)*
- **P<sup>v</sup>** Potencia necesaria para propulsar un vehículo *(Vatio)*
- **r** Radio de rodadura de un neumático de conducción cargado *(Metro)*
- **R<sup>a</sup>** Reducción de engranajes del eje
- **R<sup>e</sup>** Radio del neumático *(Metro)*
- **R<sup>g</sup>** Reducción general de marchas
- **R<sup>t</sup>** Resistencia total en el vehículo *(Newton)*
- **Rta** Reducción de marchas mediante transmisión auxiliar
- **Rr** Porcentaje de resistencia a la rodadura
- **T** Par motor *(newton milímetro)*
- **T<sup>a</sup>** Par disponible en el eje motriz *(newton milímetro)*
- **T<sup>d</sup>** Par motor de la transmisión *(newton milímetro)*
- **T<sup>g</sup>** Par generado *(newton milímetro)*
- **T<sup>T</sup>** Par transmitido *(newton milímetro)*
- **V** Relación de velocidad
- **V<sup>c</sup>** Velocidad de crucero del vehículo *(Metro por Segundo)*
- **V<sup>s</sup>** Velocidad del vehículo en metros por segundo *(Metro por Segundo)*
- **W** Peso total distribuido del vehículo *(Kilogramo)*
- **W<sup>f</sup>** Peso en el eje delantero *(Kilogramo)*
- **W<sup>r</sup>** Peso en el eje trasero *(Kilogramo)*
- **α** Ángulo entre los ejes de conducción y conducido *(Grado)*
- **α<sup>B</sup>** Aceleración angular del eje impulsado *(Radianes por segundo cuadrado)*
- **η<sup>t</sup>** Eficiencia de transmisión del vehículo

*Driveline Formulas...* 10/13

- **θ** Ángulo girado por el eje de transmisión *(Grado)*
- **μ** Coeficiente de fricción del disco
- **ρ** Densidad del aire *(Kilogramo por metro cúbico)*
- **φ** Paso de engranaje
- **Φ** Ángulo girado por el eje impulsado *(Grado)*
- **ω<sup>A</sup>** Velocidad angular del eje de transmisión *(radianes por segundo)*
- **ω<sup>B</sup>** Velocidad angular del eje impulsado *(radianes por segundo)*

### **Constantes, funciones, medidas utilizadas**

- Constante: **pi**, 3.14159265358979323846264338327950288 *La constante de Arquímedes.*
- Función: **cos**, cos(Angle) *El coseno de un ángulo es la relación entre el lado adyacente al ángulo y la hipotenusa del triángulo.*
- Función: **sin**, sin(Angle) *El seno es una función trigonométrica que describe la relación entre la longitud del lado opuesto de un triángulo rectángulo y la longitud de la hipotenusa.*
- Función: **sqrt**, sqrt(Number) *Una función de raíz cuadrada es una función que toma un número no negativo como entrada y devuelve la raíz cuadrada del número de entrada dado.*
- Medición: **Longitud** in Metro (m) *Longitud Conversión de unidades*
- Medición: **Peso** in Kilogramo (kg) *Peso Conversión de unidades*
- Medición: **Área** in Metro cuadrado (m²) *Área Conversión de unidades*
- Medición: **Presión** in Newton/metro cuadrado (N/m²) *Presión Conversión de unidades*
- Medición: **Velocidad** in Metro por Segundo (m/s) *Velocidad Conversión de unidades*
- Medición: **Energía** in Vatio (W) *Energía Conversión de unidades*
- Medición: **Fuerza** in Newton (N) *Fuerza Conversión de unidades*
- Medición: **Ángulo** in Grado (°) *Ángulo Conversión de unidades*
- Medición: **Velocidad angular** in radianes por segundo (rad/s) *Velocidad angular Conversión de unidades*

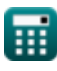

*Driveline Formulas...* 12/13

- Medición: **Densidad** in Kilogramo por metro cúbico (kg/m<sup>3</sup>) *Densidad Conversión de unidades*
- Medición: **Esfuerzo de torsión** in newton milímetro (N\*mm) *Esfuerzo de torsión Conversión de unidades*
- Medición: **Aceleración angular** in Radianes por segundo cuadrado (rad/s²) *Aceleración angular Conversión de unidades*

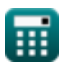

### **Consulte otras listas de fórmulas**

- **transmisión Fórmulas**
- **colisión de vehículos Fórmulas**
- **Geometría de suspensión Fórmulas**

¡Siéntete libre de COMPARTIR este documento con tus amigos!

### **PDF Disponible en**

[English](https://www.calculatoratoz.com/PDF/Nodes/7720/Driveline-Formulas_en.PDF) [Spanish](https://www.calculatoratoz.com/PDF/Nodes/7720/Driveline-Formulas_es.PDF) [French](https://www.calculatoratoz.com/PDF/Nodes/7720/Driveline-Formulas_fr.PDF) [German](https://www.calculatoratoz.com/PDF/Nodes/7720/Driveline-Formulas_de.PDF) [Russian](https://www.calculatoratoz.com/PDF/Nodes/7720/Driveline-Formulas_ru.PDF) [Italian](https://www.calculatoratoz.com/PDF/Nodes/7720/Driveline-Formulas_it.PDF) [Portuguese](https://www.calculatoratoz.com/PDF/Nodes/7720/Driveline-Formulas_pt.PDF) [Polish](https://www.calculatoratoz.com/PDF/Nodes/7720/Driveline-Formulas_pl.PDF) [Dutch](https://www.calculatoratoz.com/PDF/Nodes/7720/Driveline-Formulas_nl.PDF)

*8/14/2024 | 4:51:17 AM UTC [Por favor, deje sus comentarios aquí...](https://docs.google.com/forms/d/e/1FAIpQLSf4b4wDgl-KBPJGChMJCxFlqrHvFdmw4Z8WHDP7MoWEdk8QOw/viewform?usp=pp_url&entry.1491156970=transmisi%C3%B3n%20F%C3%B3rmulas)*

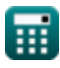

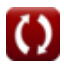